# INFORMÁTICA INDUSTRIAL

#### PROGRAMACIÓN BÁSICA C++

M. Abderrahim, A. Castro, J. C. Castillo Departamento de Ingeniería de Sistemas y Automática

uc3m | Universidad Carlos III de Madrid

# 1. Introducción

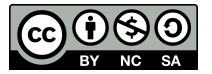

# Introducción - Estructura de un programa C++

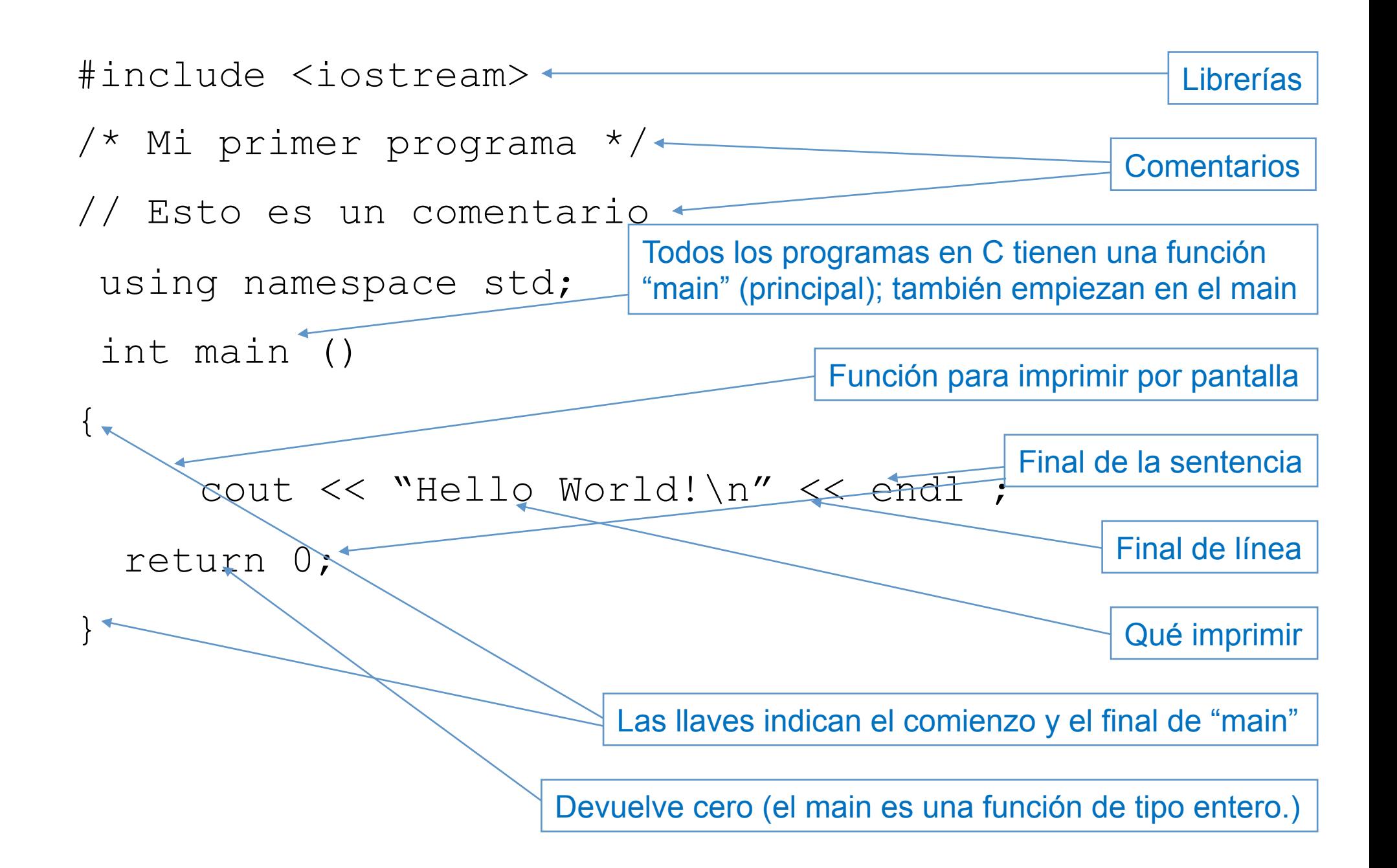

# Introducción - Estructura de un programa C++

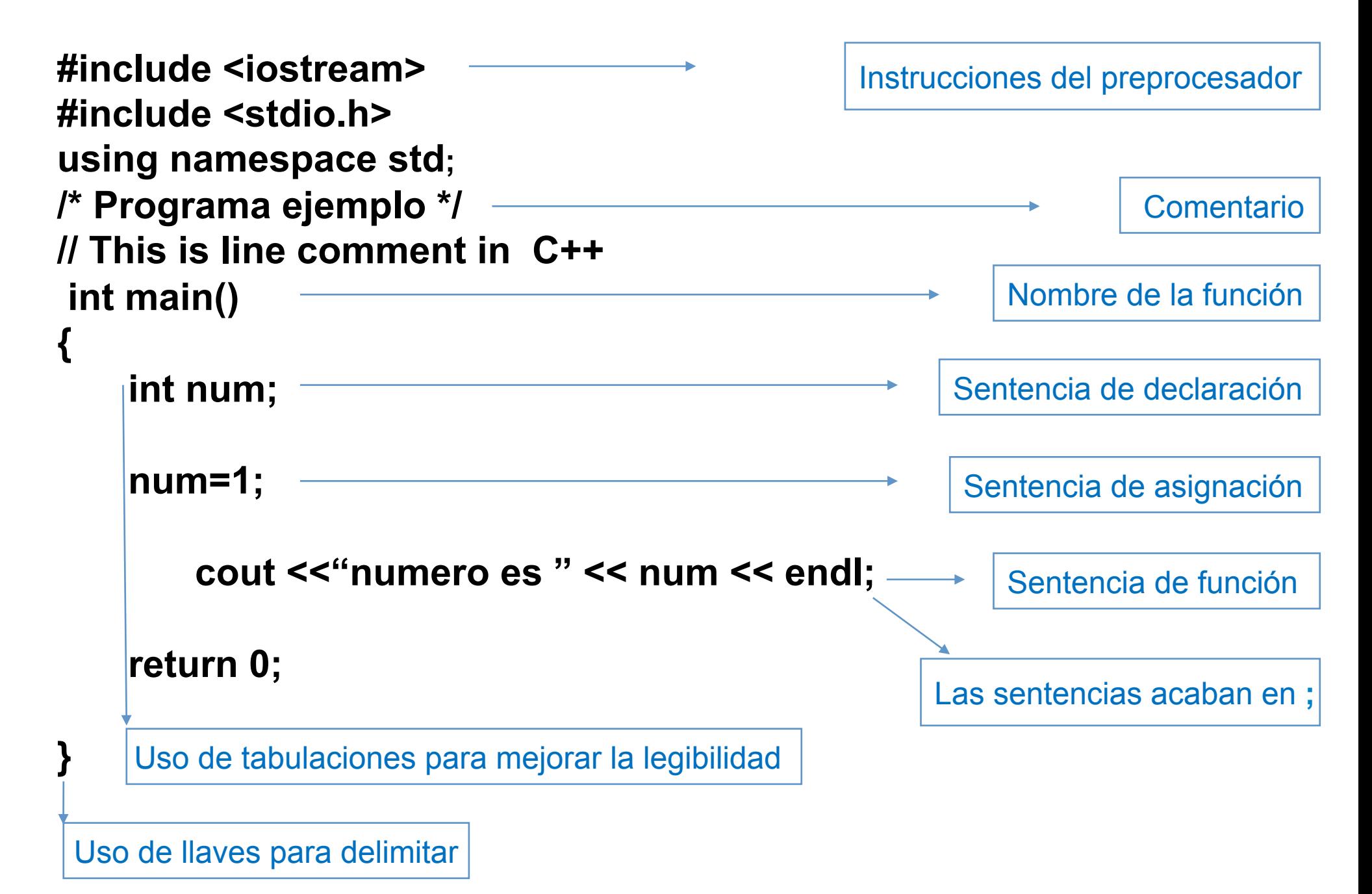

# Introducción - compilación

#### –MS-DOS / Windows

- ●Editor de textos 1. Código fuente (programa.cpp)
- ●Compilador 2. Código objeto (programa.o)
- ●Linker 3. Ejecutable (programa.exe)

#### –UNIX

- 
- 
- 
- ●Editor de textos 1. Código fuente (programa.cpp)
- ●Compilador 2. Código objeto (programa.o)
- ●Linker 3. Ejecutable (a.out)

{

} 

#### Ejemplo: Hola Mundo

#### Algoritmo:Programa C++:

#### Mostrar "¡Hola Mundo!"

```
#include <iostream>
```

```
using namespace std;
int main()
```

```
cout<<"¡Hola Mundo!";
```

```
return 0;
```
Ejemplo: Hola Mundo

Incluye declaraciones de la librería estándar de entrada/salida

```
Programa C++:
```

```
#include <iostream>
```

```
using namespace std; 
int main()
```
**{** 

```
cout<<"; Hola Mundo!";
```

```
return 0;
```
**}** 

#### Ejemplo: Hola Mundo

Las llaves marcan el comienzo y fin de un bloque de instrucciones

```
Programa C++:
```

```
#include <iostream> 
using namespace std; 
int main() 
{
```

```
cout<<"¡Hola Mundo!";
```
**return 0;** 

**}** 

#### Ejemplo: Hola Mundo

Instrucción (**llamada a función**) para escribir "¡Hola Mundo!"

```
Programa C++:
```

```
#include <iostream> 
using namespace std; 
int main() 
{ 
  cout<<"¡Hola Mundo!"; 
  return 0; 
}
```
#### Ejemplo: Hola Mundo

Las "Sentencias" (líneas de instrucciones) siempre terminan en **punto y coma** (**;**) Programa C++:

**}** 

```
#include <iostream> 
using namespace std; 
int main() 
{ 
  cout<<"¡Hola Mundo!"; 
  return 0;
```
Ejemplo: Hola Mundo

Programa C++:

**}** 

Devolver un valor, en este caso cero (al ser main una función de tipo entero)

```
#include <iostream> 
using namespace std; 
int main() 
{ 
  cout<<"; Hola Mundo!";
  return 0;
```
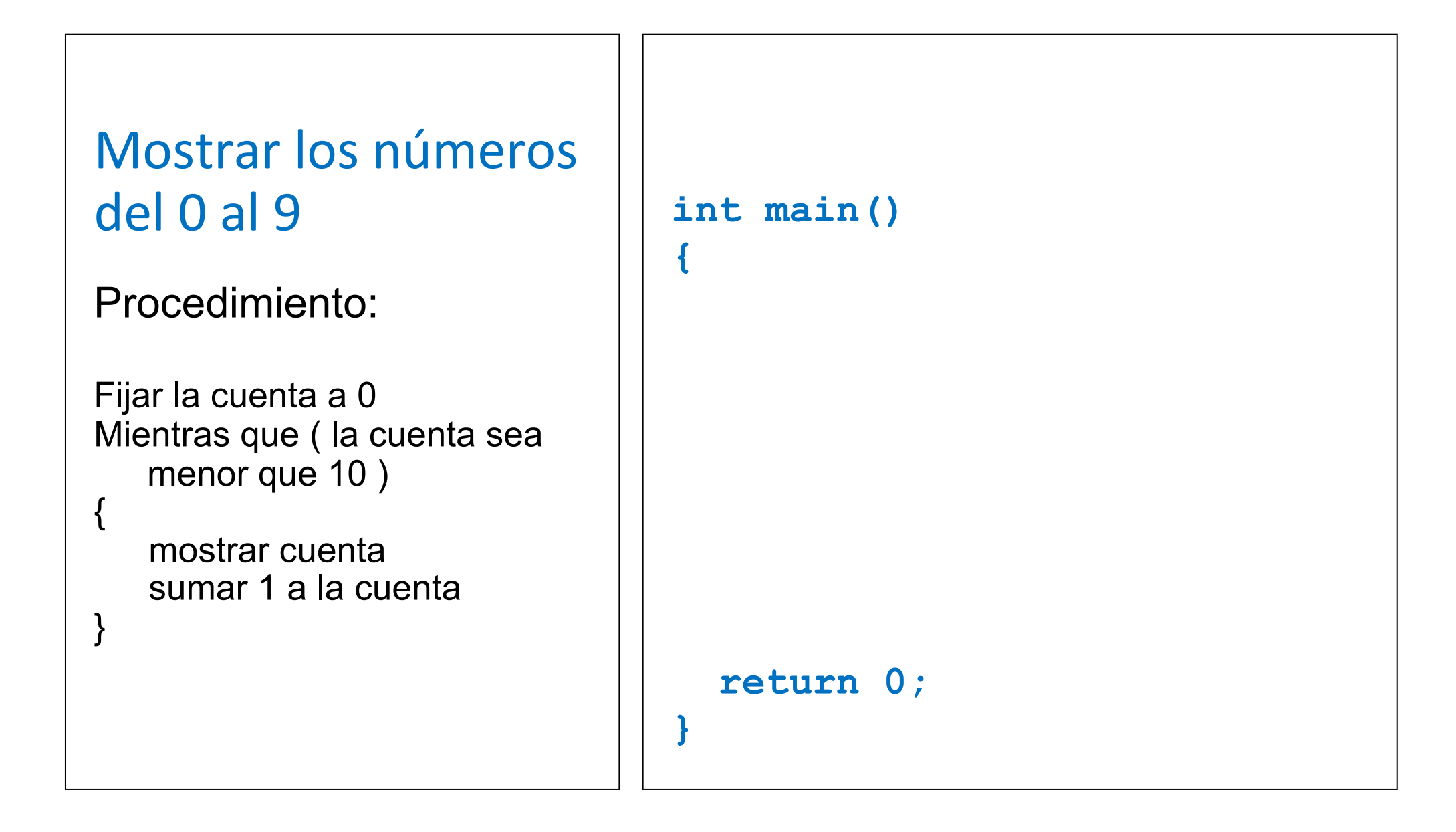

```
#include <iostream> 
                                using namespace std; 
                                int main() 
                                { 
                                   return 0; 
                                } 
Mostrar los números
del 0 al 9
Procedimiento: 
Fijar la cuenta a 0 
Mientras que ( la cuenta sea 
  menor que 10 ) 
{
  mostrar cuenta 
  sumar 1 a la cuenta 
}
```
Mostrar los números del 0 al 9

```
Fijar la cuenta a 0 
Mientras que ( la cuenta sea 
   menor que 10 ) 
{ 
   mostrar cuenta 
   sumar 1 a la cuenta 
}
```
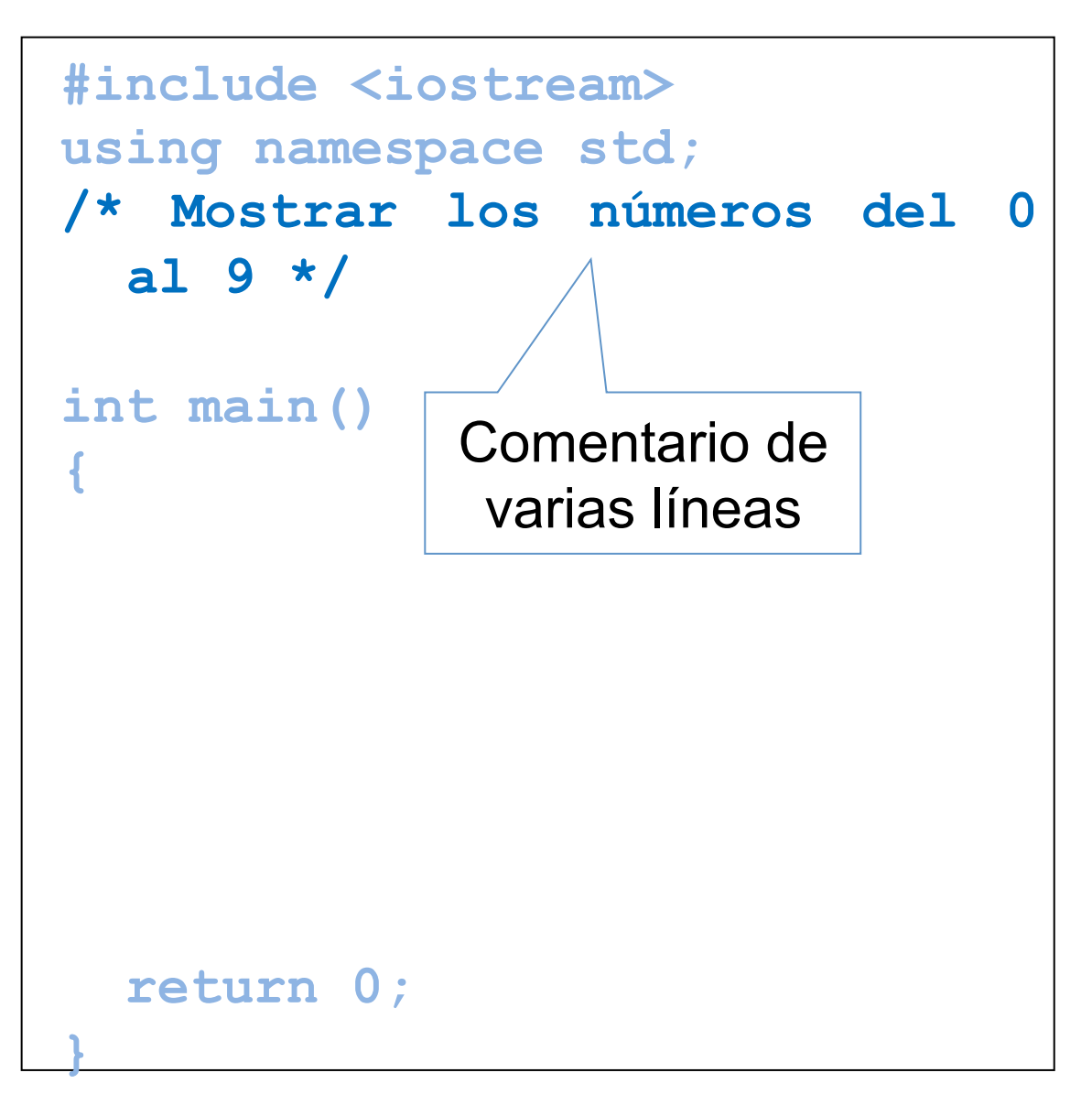

```
Mostrar los números
del 0 al 9
```

```
Fijar la cuenta a 0 
Mientras que ( la cuenta sea 
   menor que 10 ) 
{ 
   mostrar cuenta 
   sumar 1 a la cuenta 
}
```

```
#include <iostream> 
using namespace std; 
/* Print out numbers 0 to 9 */ 
int main() 
{
    int cuenta; 
  return 0; 
} 
             Declaración de 
             variable
```
Mostrar los números del 0 al 9

```
Fijar la cuenta a 0 
Mientras que ( la cuenta sea 
   menor que 10 ) 
{ 
   mostrar cuenta 
   sumar 1 a la cuenta 
}
```

```
#include <iostream> 
using namespace std; 
/* Print out numbers 0 to 9 */ 
int main() 
{ 
  int cuenta; 
  cuenta = 0; 
  while ( cuenta < 10 ) 
  { 
  cout<<cuenta<<endl; 
  cuenta=cuenta+1; 
  } 
   return 0; 
}
```

```
Mostrar los números
del 0 al 9
```

```
Fijar la cuenta a 0 
Mientras que ( la cuenta sea 
   menor que 10 ) 
{ 
   mostrar cuenta
   sumar 1 a la cuenta
}
```

```
#include <iostream> 
using namespace std; 
/* Print out numbers 0 to 9 */ 
int main() 
{ 
  int cuent variable (izquierda).
  cuenta = 0; 
  while ( cuenta < 10 ) 
  { 
     cout < < cuenta < < endl ;
   cuenta=cuenta+1; 
  } 
   return 0; 
} 
            Asignación de un valor 
            (expresión derecha) a una
```

```
Mostrar los números
del 0 al 9
```

```
Fijar la cuenta a 0 
Mientras que ( la cuenta sea 
   menor que 10 ) 
{ 
   mostrar cuenta 
   sumar 1 a la cuenta 
}
```

```
#include <iostream> 
using namespace std; 
/* Print out numbers 0 to 9 */ 
int main() 
{ 
  int cuenta; 
  cuenta = 0; 
  while ( cuenta < 10 ) 
  { 
  cout<<cuenta<<endl; 
  cuenta=cuenta+1; 
  } 
   return 0; 
} 
               ¡No hay punto y 
               coma aquí! Al abrir
               llaves, no se pone
```
Mostrar los números del 0 al 9

```
Fijar la cuenta a 0 
Mientras que ( la cuenta sea 
   menor que 10 ) 
{ 
   mostrar cuenta 
   sumar 1 a la cuenta 
}
```

```
#include <iostream> 
using namespace std; 
/* Print out numbers 0 to 9 */ 
int main() 
{ 
  int cuenta; 
  cuenta = 0; 
  while ( cuenta < 10 ) 
  { 
     cout < < cuenta < < endl ;
   cuenta=c\\qta+1;
  } 
   return 0; 
} 
             Imprimir en pantalla el 
                número actual
```
Mostrar los números del 0 al 9

```
Fijar la cuenta a 0 
Mientras que ( la cuenta sea 
   menor que 10 ) 
{ 
   mostrar cuenta
   sumar 1 a la cuenta
}
```

```
#include <iostream> 
using namespace std; 
/* Print out numbers 0 to 9 */ 
int main() 
{ 
  int cuenta; 
  cuenta = 0; 
  while ( cuenta < 10 ) 
  { 
     cout < < cuenta < < endl ;
   cuenta=cuenta+1; 
  } 
   return 0; 
} 
              Incremento del contador
```
# Ejemplo: ¿Cuál es el signo?

}

```
Comprobar el signo
de un número
mostrar "Introduzca un número" 
introducir num
si (num es menor que 0) 
entonces
{<br>
   mostrar num " es negativo" 
} 
sino
{<br>
   mostrar num " es positivo" 
}
```

```
#include <iostream> 
using namespace std; 
/* Comprobador de signo*/ 
int main() 
{ 
   float num; 
   cout<<"Introduzca un número: "; 
   \sin \geq \text{num};
   if ( num < 0 )
   { 
     cout << num << " es negativo\n"; 
   } 
   else 
   { 
     cout << num << " es positivo\n"; 
   } 
   return 0;
```
# INFORMÁTICA INDUSTRIAL

#### PROGRAMACIÓN BÁSICA C++

M. Abderrahim, A. Castro, J. C. Castillo Departamento de Ingeniería de Sistemas y Automática

uc3m | Universidad Carlos III de Madrid